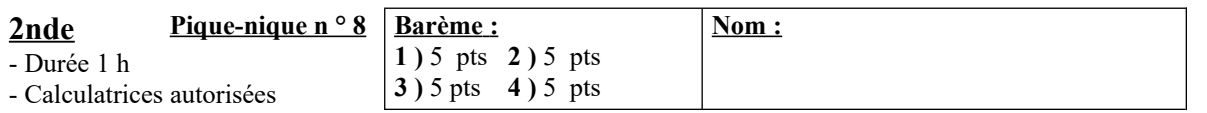

## **Répondre sur cette feuille**

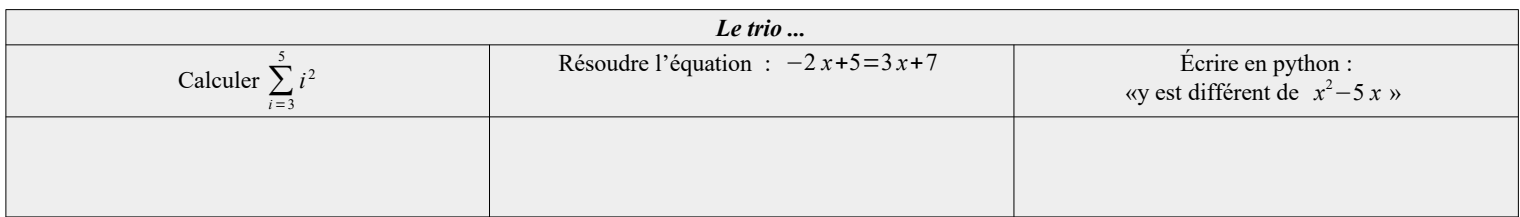

**Ex 1 :** Un professeur a noté des devoirs sur 35 . La moyenne de la classe est *m*=21

1 ) Sur les copies, ce professeur a écrit les notes sur 20.

a ) Quelle opération a-t-il effectuée sur chacune des notes (notée *x* ) pour obtenir la notation sur 20 (notée *y* ) ?

b ) En déduire la moyenne *x* des notes sur 20.

2 ) Trouvant la moyenne trop faible, le professeur décide d'ajouter 1 point à la note sur 20 de tous les élèves.

a ) Exprimer la nouvelle note *z* de chaque élève en fonction de la note *y* sur 20 obtenue.

b ) Quelle est alors la nouvelle moyenne *x '* (sur 20 ) de la classe à ce devoir ?

c ) Que peut-on dire de l'écart interquartile, de l'éntendue et de l'écart type de la nouvelle série de notes suite à cette augmentation ?

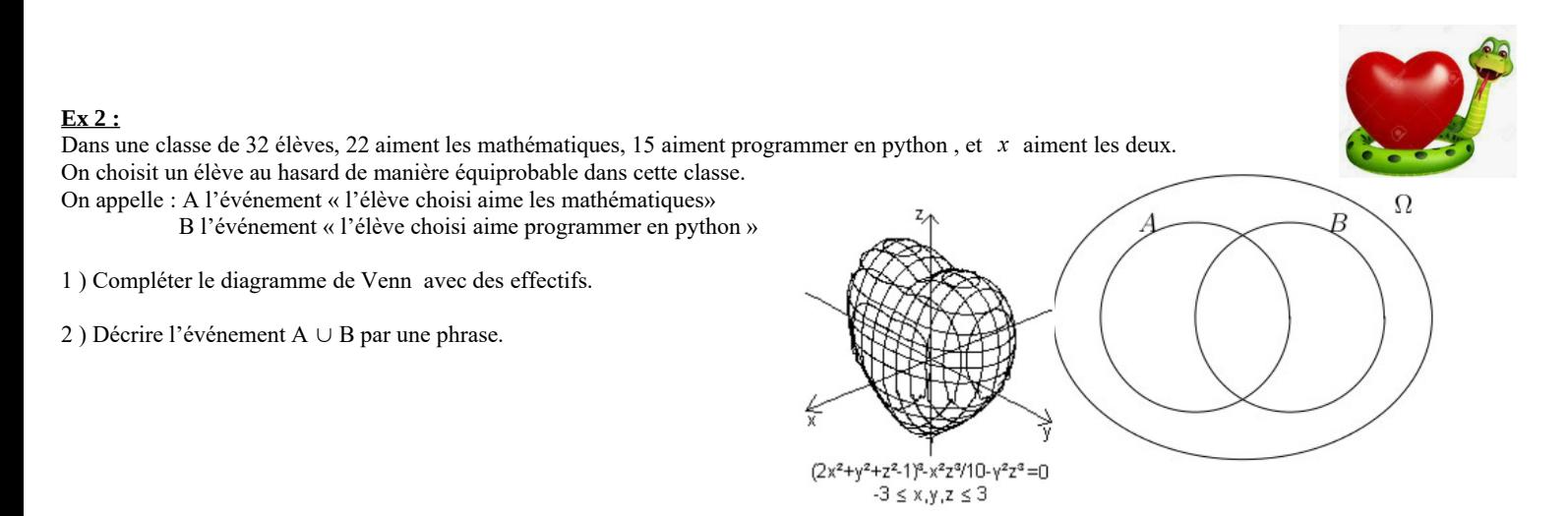

3 ) On sait que P (A ∪ B) = 0,9375 . En déduire le nombre d'élèves aimant les mathématiques et programmer en python.

4 ) Quelle est la probabililité de l'événement R : « un élève choisi au hasard dans la classe déteste les mathématiques et déteste programmer en pyhon ».

 **Ex 3 :** On lance 1000 fois un dé équilibré à 12 faces numérotées de 1 à 12 et on s'intéresse à la fréquence d'apparition d'un nombre inférieur ou égal à 4. 1 ) Quelle est la probabilité de l'événement A:''obtenir un nombre inférieur ou  $d$ é non pipé ?

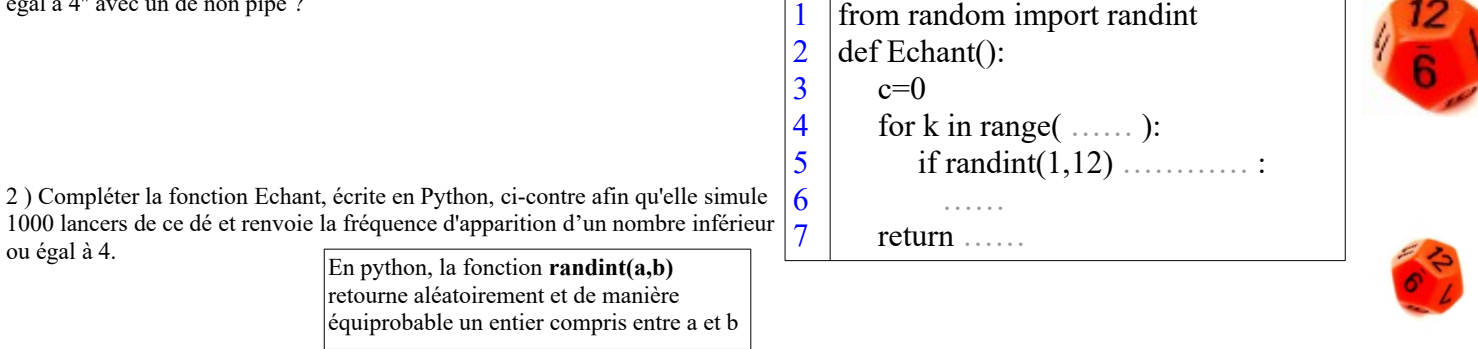

 **Ex 4 :** Chaque matin, Hanane a un gros dilemme : choisir sa tenue du jour ! Pour un week-end prolongé, elle a emporté :

- quatre hauts : un débardeur ( noté D) , un maillot à manche longue (ML) , un maillot à manche courte (MC) et une chemise (C) - deux bas : un pantalon (PA) et une jupe (J)

- trois paires de chaussures : des baskets (B) , des tongs (TO) et des chaussures à talons (TA).

Hanane choisit de manière équiprobable un haut, un bas et une paire de chaussures pour constituer sa tenue.

1 ) A l'aide de l'arbre ci-dessous à compléter décrire toutes les tenues possibles, puis déterminer le nombre de tenues possibles.

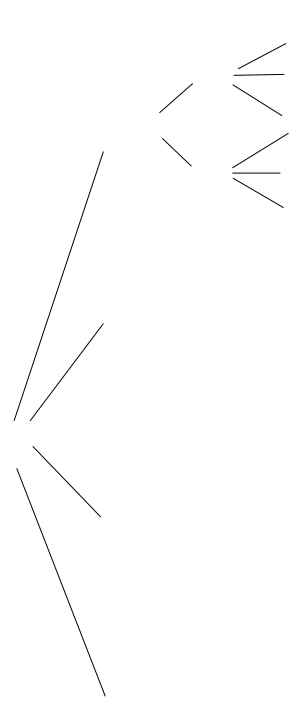

2 ) Déterminer la probabilité que Hanane porte une jupe.

3 ) Décrire mathématiquement (en utilisant la formule liant union et intersection) puis déterminer la probabilité que Hanane porte un pantalon ou des baskets.

4 ) Hanane déclare que « c'est improbable de mettre une jupe avec des baskets !». Que peut-on en penser du point de vue mathématique ?

## **Correction :**

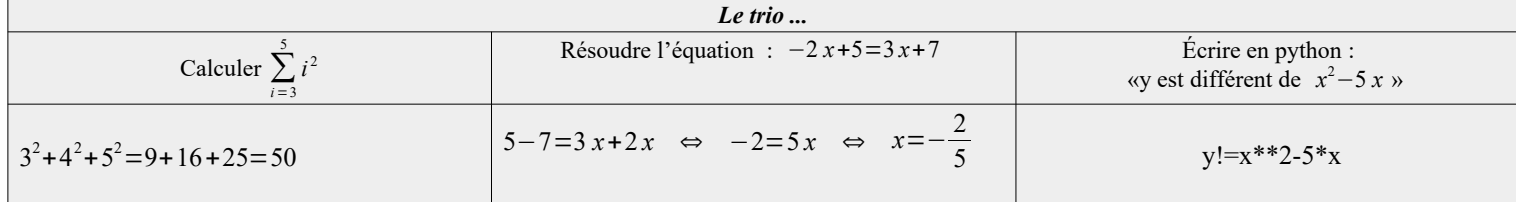

**Ex 1:** 1) a) 
$$
y=x \times \frac{20}{35}
$$
 b)  $\bar{x}=21 \times \frac{20}{35} = 12$  2) a)  $z=y+1$  b)  $\bar{x} = 12+1=13$  c) Ils sont inchangés.

**Ex 2 :** 

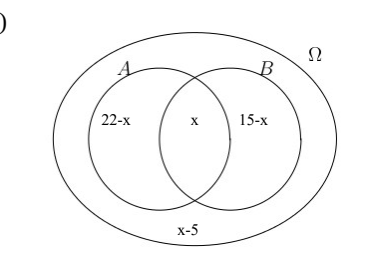

1 ) 2 ) A∪B :«L'élève aime les mathématiques ou aime python»

3 ) Les 32 issues sont équiprobables . On a donc :

$$
P(A \cup B) = \frac{22 - x + x + 15 - x}{32} \iff 0,9375 = \frac{37 - x}{32} \iff 0,9375 \times 32 = 37 - x \iff 30 = 37 - x \iff x = 7
$$

4 ) On a trouvé *x*=7 . Donc 7-5=2 élèves détestent les mathématiques et détestent programmer en pyhon

Les 32 issues étant équiprobables, on obtient :  $P(E) = \frac{2}{3}$  $rac{2}{32} = \frac{1}{16}$ 16

## **Ex 3 :**

1) Les 12 issues sont équiprobables :  $P(A) = \frac{4}{15}$  $\frac{4}{12} = \frac{1}{3}$ 3 2 )

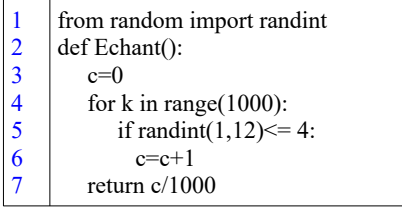

 **Ex 4 :** 1 )

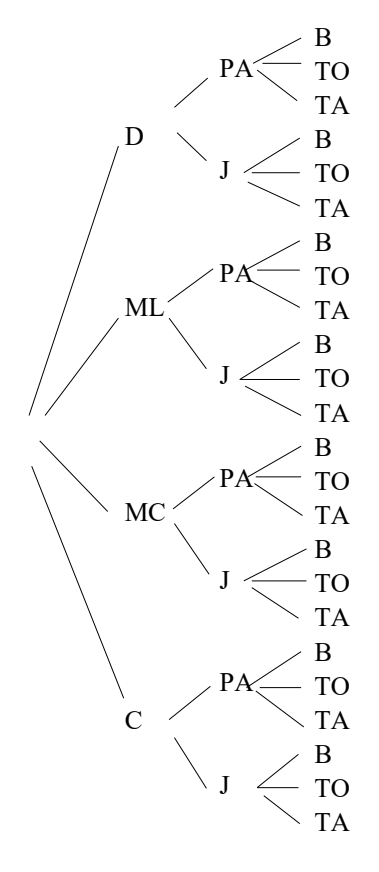

Il y a  $4 \times 2 \times 3 = 24$  tenues possibles.

| 2) $P(J)=\frac{1}{2}$                                                                                                    |  |  |  |  |
|----------------------------------------------------------------------------------------------------|--|--|--|--|
| 3) $P(PA \cup B) = P(PA) + P(B) - P(PA \cap B) = \frac{1}{2} + \frac{1}{3} - \frac{4}{24} = \frac{6}{12} + \frac{4}{12} - \frac{1}{12} = \frac{9}{12} = \frac{2}{3}$ |  |  |  |  |
|                                                                                                    |  |  |  |  |
|                                                                                                    |  |  |  |  |

4) 
$$
P(J \cap B) = \frac{4}{24} = \frac{1}{6}
$$

Elle a tord !